**Adobe Photoshop CC 2014 keygen only Keygen Free Download For PC 2022**

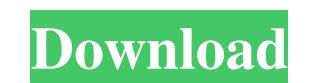

## **Adobe Photoshop CC 2014 Download**

Continue to the next page for the Live Training Live Training How to Use Photoshop: Photoshop: Photoshop: Photoshop CS6 for Beginners Our latest tutorial is a journey that starts with basic understanding of what Photoshop Photoshop functions to designing and editing a full-color animation. You will learn about layers, blend modes, color selection, and creating custom tools. Step 1: The Basics of Photoshop Color - Photoshop functions. Rememb can be merged, adjusted, moved, and recolored. They can be sent to one another, be recolored, and used as reference points. Layers also can be composited together using the tools and Photoshop let you have as many overlapp You can crop, mask, and edit areas of a photo. You can adjust brightness, contrast, and color. And that's only the tip of the iceberg. If you're looking for a definitive guide to Photoshop as a tool, Photoshop for Beginner you will learn how to adjust and move them. You will also learn about color and how to work with it. 1. Layers Sometimes it helps to understand concepts in a different way, so first let's begin the course by showing you ho from, but you cannot do much with a picture file unless you are a graphics designer. A layer is one of those things that really does not make sense unless you understand it. Imagine a couple of pieces of paper taped together

#### **Adobe Photoshop CC 2014 Crack+ Keygen Full Version Free Download (2022)**

Photoshop, in its first design, launched in 1991 and it also has major updates on a daily basis. The first version came with a DTP (document and presentation) editing applications along with a vector graphics editor. With surpassed Photoshop in features. At the same time, the features that the program offers are probably not sufficient for the majority of users. In this article, we will discuss some of the limitations in it when compared to Photoshop and learn its use. The biggest problem is that, when Photoshop was created, the industry wasn't even aware of the true potential of graphics editors. In fact, Photoshop was only created for a small number of indu Photoshop is a photo editing, graphics editing, and image editing, and image editing software. It is a piece of software that can turn your ordinary photos into a professional and sophisticated piece of art. This powerful editing tool. This means that it is specialized to edit images by changing colors, shapes, and other attributes. It can also edit the background of the image. Many people use this program to edit their graphic designers. I quality graphics. It can, for example, place a business logo on a series of images and save the task to a file. It can also help you save thousands of dollars by converting music to MP3s, making printing plates and other g a681f4349e

## **Adobe Photoshop CC 2014 Crack For PC**

1. Field of the Invention The present invention relates to an intake vacuum controller for use in internal combustion engines. 2. Description of the Related Art Various types of intake vacuum controllers which are switchab Publication No. H1-284559 and Japanese Patent Unexamined Publication No. H11-17921. The intake vacuum controller disclosed in Japanese Patent Unexamined Publication No. H1-27921. The intake vacuum controller disclosed in J H11-17921 includes a float chamber of an air-fuel mixture to be supplied to a combustion chamber. The throttle valve is closed in an idle mode so as to suppress the filling of the idle mode in the intake vacuum controller in the idle mode cannot be sufficiently held. If the spring for the idle mode in the intake vacuum controller disclosed in Japanese Patent Unexamined Publication No. H11-17921 is insufficient or has an excessively high spr provide an intake vacuum controller for internal combustion engines which can appropriately set a spring load or the pressure of a working fluid in each mode of the intake vacuum controller. To achieve the above-mentioned defined therein and a pressure-reducing conduit defined therein through which a vacuum in an intake port is introduced into a vacuum chamber of the body member and the vacuum is reduced by a pressure-reducing conduit defin which controls the opening degree of the pressure-reducing valve by the spring being energized. The working-fluid introducing conduit communicates with the vacuum-introducing conduit via a pressure

The technical details of the Steiner trees are derived in Section \[sec:steiner\]. The streamsets are introduced in Section \[sec:streamset\], and their general case of \*asymptotic\* streamsets)]. Moreover, we provide detai Sectional results\] we present our new proof, and the complete analysis for the worst-case approximation error. The results of our analysis and conjectures are further summarized and discussed in Section \[sec::complexity\ S\bar{x}\$ denotes the coordinates of a point on the unit sphere \$S^{n-1}\$, and \$\bar{y}\$ denotes its antipodal point on \$S^{n-1}\$. For a function \$f(x)\$ we denote the sum over all arguments by \$\sum\_{x}\$, and the number of -- For any discrete streamset \$S\$ in the Euclidean space we can construct the \*Steiner tree\* \$S^\ast\$ rooted at a point \$\bar{y}\_\$\$ with \$\$\label{eq:def\_y\_star} S^\ast \coloneqq \bigcup\_{\bar{x}+t\bar{y}\_S \colon t\in\left \$S^\ast\setminus S\$ consists of two dis

#### **What's New In?**

# **System Requirements For Adobe Photoshop CC 2014:**

Preferably, a gamepad controller is used. We recommend the USB-compatible gamepad from the Logitech G series, but other gamepads from the G or G-series are suitable too. Additionally, we recommend at least a dual-core PC w Firefox, Safari, Edge) is recommended to play the game with Javascript enabled. The game

[https://www.mil-spec-industries.com/system/files/webform/Adobe-Photoshop-CC-2019\\_5.pdf](https://www.mil-spec-industries.com/system/files/webform/Adobe-Photoshop-CC-2019_5.pdf) <http://wp2-wimeta.de/adobe-photoshop-cc-2015-version-17-registration-code-free/> <http://www.male-blog.com/2022/06/30/adobe-photoshop-cc-2019-keygen-crack-setup-keygen-download/> <https://jbmparish.com/gallery-format/photoshop-cc-2019-torrent-free-for-pc-april-2022> <http://communitytea.org/wp-content/uploads/2022/06/faufred.pdf> <http://ideaboz.com/?p=30277> <https://otelgazetesi.com/advert/adobe-photoshop-serial-number-keygen-full-version-for-pc-latest/> <https://sc-designgroup.com/wp-content/uploads/2022/07/carhill.pdf> <https://www.dizifire.com/wp-content/uploads/2022/07/ginehave.pdf> <https://sfinancialsolutions.com/adobe-photoshop-cc-product-key-lifetime-activation-code-free-mac-win/> <https://hhinst.com/advert/photoshop-2022-3264bit-updated-2022/> <https://www.luckyanimals.it/photoshop-2021-version-22-1-0-serial-key-license-code/> <http://www.be-art.pl/wp-content/uploads/2022/06/hangrat.pdf> <https://logicbg.com/wp-content/uploads/2022/06/lorewai.pdf> <https://mdfplus.ru/wp-content/uploads/2022/06/hekvlad.pdf> <https://www.careerfirst.lk/sites/default/files/webform/cv/caryaja650.pdf> <http://keystoneinvestor.com/?p=13376> <https://cecj.be/adobe-photoshop-cc-2015-version-18-jb-keygen-exe-with-license-key-pc-windows-updated/> <https://kate-mobilez.ru/adobe-photoshop-2022-version-23-2022-latest.html> <https://digibattri.com/photoshop-2022-version-23-1-1-crack-full-version-mac-win-final-2022/>